### **Navigating Scientific Resources & Staying Organized**

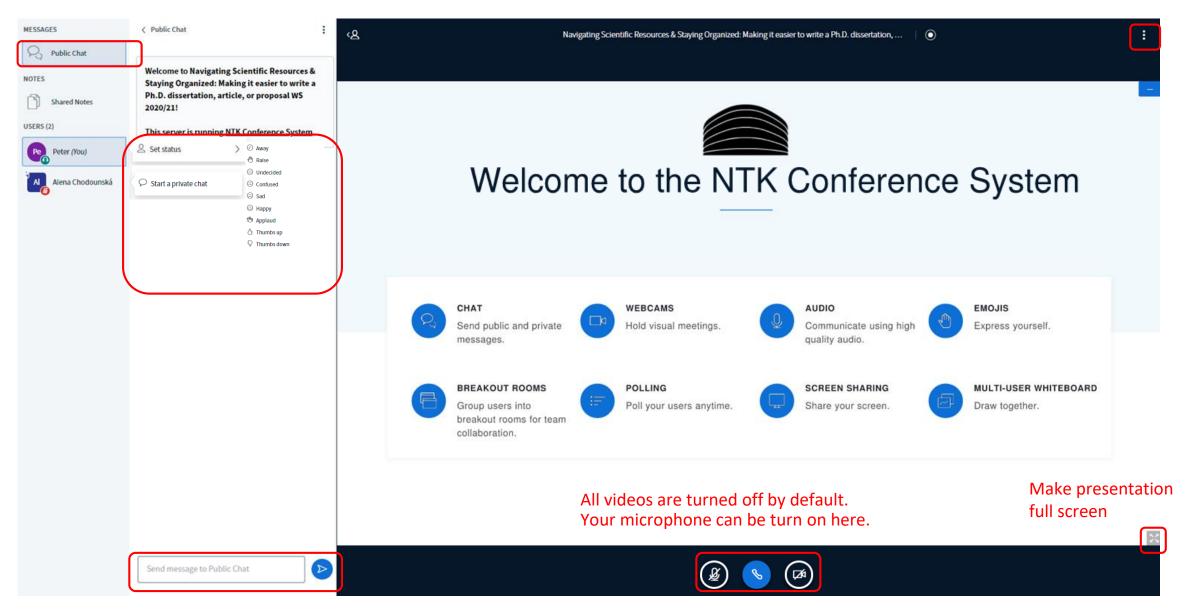

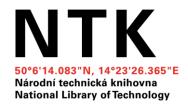

### Navigating Scientific Resources & Staying Organized

### Making It Easier to Write a Ph.D. Dissertation, Article, or Proposal

**April 2022** 

Petr Nouza, Eva Karbanová

### Which University Do You Study?

- A. Czech Technical University in Prague
- B. University of Chemistry and Technology Prague
- C. Czech University of Life Sciences Prague
- D. Charles University
- E. Other

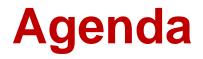

- 1. Searching: Introduction
- 2. Google Scholar
- 3. Library Resources & Full Text Access
- 4. Types of Resources
- 5. Reading & Organizing Resources
- 6. Publishing and Presenting of the Outputs

### **1.SEARCHING: INTRODUCTION**

### **Keywords (for Searching)**

- Which keywords in your subject area are used by other authors?
- Is there a thesaurus/dictionary for your field?
  - <u>MeSH</u> (Medical Subject Headings)
  - <u>IEEE Thesaurus and Taxonomy</u>
  - <u>Mathematics Subject Classification</u>
  - <u>The Transportation Research Thesaurus</u>
  - **INSPEC Thesaurus** (after login)
- Other useful tools:
  - <u>Wikipedia</u> (translation of terms, fact checking,...)
  - Google Scholar

| Affective comp | uting               |
|----------------|---------------------|
| BT:            | Artificial          |
| intelligence   |                     |
|                | Human computer      |
| interaction    |                     |
| RT:            | Behavioral sciences |
|                | Cognitive systems   |
|                | Emotion recognition |
|                | Human factors       |
|                | Psychology          |

### Which of These Techniques Do You Use Most Often when Searching?

- A. AND, OR, NOT/-
- B. Phrase searching ("")
- C. Truncation (\*/?/...)
- D. Advanced search & filters (search engine tools)
- E. None of the above

### **Database Search Tips**

• AND, OR, NOT/-

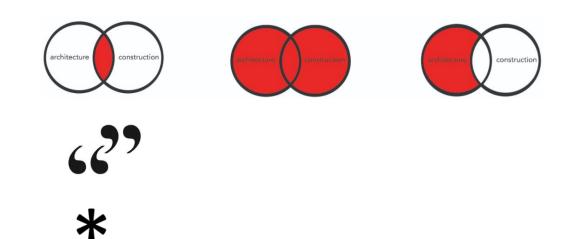

- Phrase searching
- Truncation
- Filters
- Advanced search

■ (author, title, abstract, full text, other)

**■** 

→ More database tips

### Where Do You Go First when Searching for Information Related to Your Writing?

- A. Google
- B. Google Scholar
- C. University Library Searching Tool ("Discovery")
- D. Web of Science or Scopus search
- E. Article databases (Elsevier, Nature, EBSCO, Springer, IEEE, ScienceDirect, and others provided by libraries) or open access full-text and pre-print collections (such as arXiv, PubMed, ResearchGate, repositories)

### **Searching Tools for Scientific Resources**

- Search engines
  - → Google Scholar
  - $\rightarrow$  Library discovery tool (<u>NTK</u>, <u>chemTK</u>, <u>CTU</u>)

...searching through multiple databases and collections mentioned below

- Article/book databases
  - → Paid databases (eg. IEEE, ScienceDirect, see library subscribed databases)
  - $\rightarrow$  Open databases and journals (eg. <u>DOAJ</u>, <u>PubMed Central</u> and <u>others</u>)
- Preprint collections on servers as <u>arXiv</u>, <u>ResearchGate</u>, <u>Academia.edu</u> or <u>institutional repositories</u>
- **Citation databases** Web of Science and Scopus (no full text, but links to full text)
- & P2P servers as Sci-Hub, LibGen, Ulož.to

**2. GOOGLE SCHOLAR** 

### **Library Links**

|   | 1                                                                        |                                                                                                    |                                             |
|---|--------------------------------------------------------------------------|----------------------------------------------------------------------------------------------------|---------------------------------------------|
|   | Google Scholar                                                           | household photovoltaic OR solar system "grid connected"                                                                                                    |                                             |
| • | Articles                                                                 | About 43,200 results (0.02 sec)                                                                                                    |                                             |
|   | Any time<br>Since 2020<br>Since 2019<br>Since 2016<br>Custom range       | [HTML] Simulation and performance analysis of 110 kWp grid-connected<br>photovoltaic system for residential building in India: A comparative analysis of<br>various PV<br>AK Shukla, <u>K Sudhakar</u> , P Baredar - Energy Reports, 2016 - Elsevier<br>Abstract System simulation is necessary to investigate the feasibility of Solar PV system at a<br>given location. This study is done to evaluate the feasibility of grid connected rooftop solar<br>photovoltaic system for a residential Hostel building at MANIT, Bhopal, India (Latitude: 23°<br>☆ 99 Cited by 124 Related articles All 4 versions ≫                                              | [HTML] sciencedirect.com<br>Full text @ NTK |
|   | Sort by date<br>✓ include patents<br>✓ include citations<br>Create alert | Control and <b>power</b> management of a <b>grid connected residential photovoltaic</b><br><b>system</b> with plug-in hybrid electric vehicle (PHEV) load<br>Y Gurkaynak, <u>A Khaligh</u> Fourth Annual IEEE Applied Power, 2009 - ieeexplore ieee.org<br>The main objective of this paper is to design and analyze a residential photovoltaic system<br>for plug-in hybrid electric vehicle load, in addition to regular residential requirements. This<br><b>system</b> is a combination of two subsystems which are cascaded through a DC link. First<br>☆ 99 Cited by 89 Related articles All 2 versions ≫>                                             | [PDF] ieee.org<br>Full text @ NTK           |
|   |                                                                          | Coordinated control of <b>grid-connected photovoltaic</b> reactive <b>power</b> and battery<br>energy storage <b>systems</b> to improve the voltage profile of a <b>residential</b><br>distribution feeder<br><u>MN Kabir, Y Mishra, G Ledwich</u> - IEEE Transactions on, 2014 - ieeexplore.ieee.org<br>Increasing penetration of <b>photovoltaic</b> (PV), as well as increasing peak load demand, has<br>resulted in poor voltage profile for some <b>residential</b> distribution networks. This paper<br>proposes coordinated use of PV and battery energy storage (BES) to address voltage rise<br>☆ 99 Cited by 283 Related articles All 5 versions ≫ | [PDF] ieee.org<br>Full text @ NTK           |
|   |                                                                          | Optimal sizing of grid-connected photovoltaic battery systems for residential houses in Australia         JLi - Renewable energy, 2019 - Elsevier         This paper presents optimal sizing algorithms of grid-connected photovoltaic-battery system for residential houses. The objective is to minimize the total annual cost of electricity. The proposed methodology is based on a genetic algorithm involving a time series simulation of         ☆       ワワ Cited by 40 Related articles All 7 versions ≫                                                                                                    | Full text @ NTK                             |
|   |                                                                          | Near-term economic benefits from grid-connected residential PV         (photovoltaic) systems         GG Pillai, GA Putrus, T Georgitsioti, NM Pearsall - Energy, 2014 - Elsevier         One of the main reasons attributed to the slow uptake of grid-connected residential PV         (photovoltaic) systems, is the lack of information about the near-term economic benefits         which are as important as long-term viability for residential customers. This paper presents a         ☆ 99 Cited by 87 Related articles All 11 versions ≫                                                                                                    | Full text @ NTK                             |
|   |                                                                          | Steady-state performance of a <b>grid-connected</b> rooftop hybrid wind- <b>photovoltaic</b><br><b>power system</b> with battery storage<br>F Giraud, ZM Salameh - IEEE transactions on energy, 2001 - ieeexplore.ieee.org<br>in time of low demand to use it when the <b>residential</b> load needs SALAMEH: STEADY-STATE                                                                                                    | [PDF] ieee.org<br>Full text @ NTK           |

Google Scholar

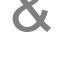

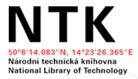

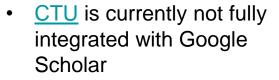

### **Library Links Setting**

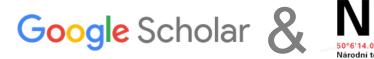

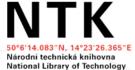

| ≡ Google Scholar     | Search results                                  | Collections                                                                                                    |                                                                                                    |
|----------------------|-------------------------------------------------|----------------------------------------------------------------------------------------------------|----------------------------------------------------------------------------------------------------|
| Articles<br>Case law | Languages<br>Library links<br>Account<br>Button | <ul> <li>Search articles ( include patents).</li> <li>Search case law.</li> </ul>                                 |                                                                                                    |
| Profiles             |                                                 | Results per page                                                                                                  | Show library access links for (choose up to five libraries):                                                                                                    |
| My profile           |                                                 | 10                                                                                                    | e praze Q<br>e.g., Harvard                                                                                                    |
| My library           |                                                 | Where results open                                                                                                | <ul> <li>✓ National Library of Technology - Full text @ NTK</li> <li>✓ Státní technická knihovna - Získat v STK</li> <li>✓ Masaryk University - Get Fulltext at MU</li> <li>✓ Vysoká škola chemicko-technologická - Získat přes VŠCHT (SFX)</li> </ul>                     |
| Alerts               |                                                 | Open each selected result in a new browser window                                                                 | <ul> <li>✓ Czech University of Life Sciences Prague - Získat full text</li> <li>Czech National Library - Full-text @ NKP (JIB)</li> <li>Museum of Decorative Arts in Prague - Get it @ UPM via ART SG</li> </ul>                                                           |
| Metrics              |                                                 | Bibliography manager                                                                                              | <ul> <li>Městská knihovna v Praze - Získat v MKP</li> <li>Národní lékařská knihovna v Praze, ČR - Plný text v NLK</li> <li>Vysoká škola ekonomická v Praze (Prague University of Econom - Full-Text @ VŠE</li> <li>Mestska knihovna v Praze - ProQuest Fulltext</li> </ul> |
| Advanced search      |                                                 | <ul> <li>Don't show any citation import links.</li> <li>Show links to import citations into BibTeX \$.</li> </ul> | Online access to library subscriptions is usually restricted to patrons of that library. You may need to login with your library password, use a campus computer, or configure your browser to use a library proxy. Please visit your                                      |
| Settings             |                                                 |                                                                                                    | library's website or ask a local librarian for assistance.                                                                                                    |

### **Google Scholar Button**

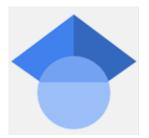

• Browser extension (<u>Chrome</u>, <u>Firefox</u>, <u>Opera</u>)

|    | Google Scholar                                | Settings                                                          |                                                                                                    |
|----|-----------------------------------------------|-------------------------------------------------------------------|----------------------------------------------------------------------------------------------------|
| 63 | Articles<br>Case law<br>Profiles              | Search results<br>Languages<br>Library links<br>Account<br>Button | Scholar Button for your browser         https://www.example.edu/paper.pdf         Bibliography       Q [PDF] "Cite"                                                                                                    |
| *  | My profile<br>My library<br>Alerts<br>Metrics |                                                                   | <ol> <li>Einstein, A., B. Podolsky, and N. Rosen, 1935, "Can<br/>quantum-mechanical description of physical reality be<br/>considered complete?", Phys. Rev. 47, 777-780.</li> <li>Install Scholar Button to look up papers as you browse.</li> </ol> |
| Q* | Advanced search                               |                                                                   | Save Cancel                                                                                                    |
| \$ | Settings                                      |                                                                   |                                                                                                    |

### **Google Scholar Button**

### Quick access to full text & citations download

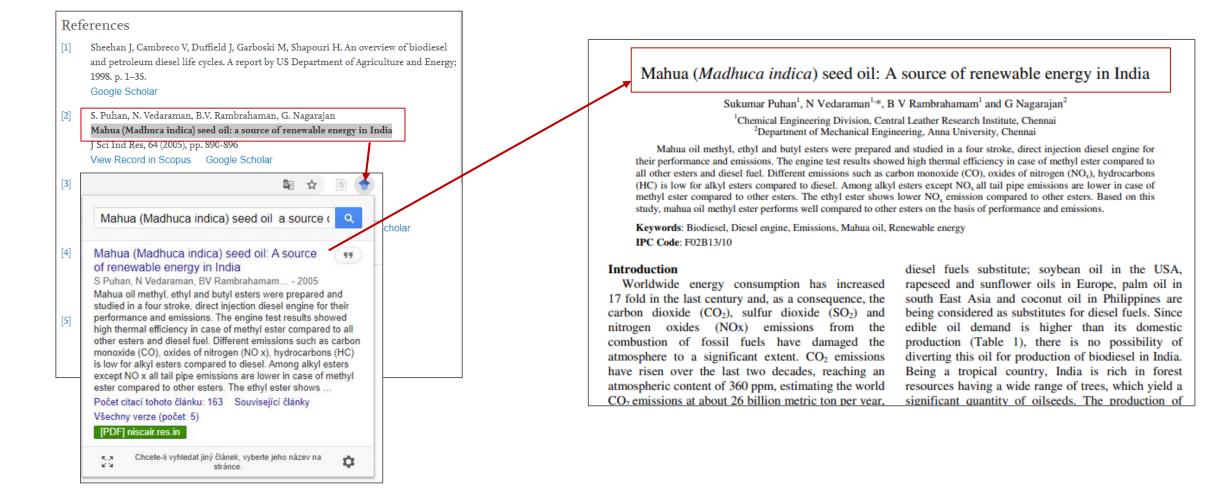

# Google Scholar Tips & Tricks

- Library links
- Citation management tools <sup>/</sup>
- Google Scholar Button
- Google Scholar Alerts
- Google Scholar Account
  - GS author profile
  - My library

| Bibliography manager                  |          |                                              |
|---------------------------------------|----------|----------------------------------------------|
| Don't show any citation import links  | i.       |                                              |
| O Show links to import citations into | BibTeX   |                                              |
|                                       | EndNote  |                                              |
|                                       | RefMan   |                                              |
|                                       | RefWorks | Save Cancel                                  |
|                                       |          | To retain settings, you must turn on cookies |

| Google Scholar                                                           |                       |        |
|--------------------------------------------------------------------------|-----------------------|--------|
| Alerts                                                                   |                       |        |
| Alerts for chodounska.alena@gmail.com                                    |                       |        |
| "professional development" "academic library" "case study" - new results | Show up to 10 results | CANCEL |
| "information behavior" AND undergraduates AND library - new results      | Show up to 10 results | CANCEL |
| CREATE ALERT                                                             |                       |        |

# Google Tips & Tricks

- Find the **name of the person** you are citing (especially when you are writing in Czech)
- Find pictures under open licence

| Q AII      | 🖾 Images    | ▶ Videos | Shopping                                  | E News   | : More | Settings Tools |
|------------|-------------|----------|-------------------------------------------|----------|--------|----------------|
| Size 👻 🖸 C | olor 👻 Type | ▼ Time ▼ | Usage Rights 4                            | <b>▲</b> |        |                |
|            |             | ✓ C      | II<br>Creative Commor<br>Commercial & oth |          |        |                |

**site:**cvut.cz dissertation (all pages with keyword "dissertation" on domain "cvut.cz")

### → More Tips & Tricks on Google

# 3. LIBRARY RESOURCES & FULL-TEXT ACCESS

### Searching @ NTK

- NTK discovery tool
- Browse/find eBooks and eJournals
- Specific databases and electronic collections
- Access to full text
- Document delivery / interlibrary loan

### Electronic resources accessible from home

### **Library Discovery Tools**

| ΝΤΚ                                                                                           | Search Our Collections                                              | All 🗸 🔍 |  |  |
|-----------------------------------------------------------------------------------------------|---------------------------------------------------------------------|---------|--|--|
| 50°6'14.083"N, 14°23'26.365"E<br>Národní technická knihovna<br>National Library of Technology | Or browse: Catalog, eBook Search, Journal Search, All eResources, 🕑 |         |  |  |
| https://www.techlib.cz/er                                                                     | <u>\/</u>                                                           |         |  |  |
| сћетк                                                                                         | Search Our Collections                                              | All 🗸 🖸 |  |  |
| Joint UCT, IOCB, and NTK                                                                      | Or browse: All eResources, Journal search, eBook search, Catalog    |         |  |  |

#### https://www.chemtk.cz/en/

| Keyword        | resources of Charles University - UKAŽ     Enter any words | × | Search | ? |
|----------------|------------------------------------------------------------|---|--------|---|
| Search Options | Basic Search Advanced Search Search History                |   |        |   |

#### https://ukaz.cuni.cz

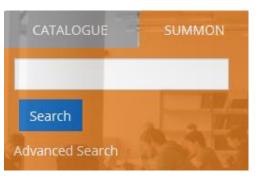

- One box for searching across all journals and books (both electronic and print) provided by the library (items from databases like IEEE, ScienceDirect, EBSCO, ProQuest, and more)
- Advanced searching options
- Advanced filtering
- Library print collection included

#### http://knihovna.cvut.cz/en/#summon

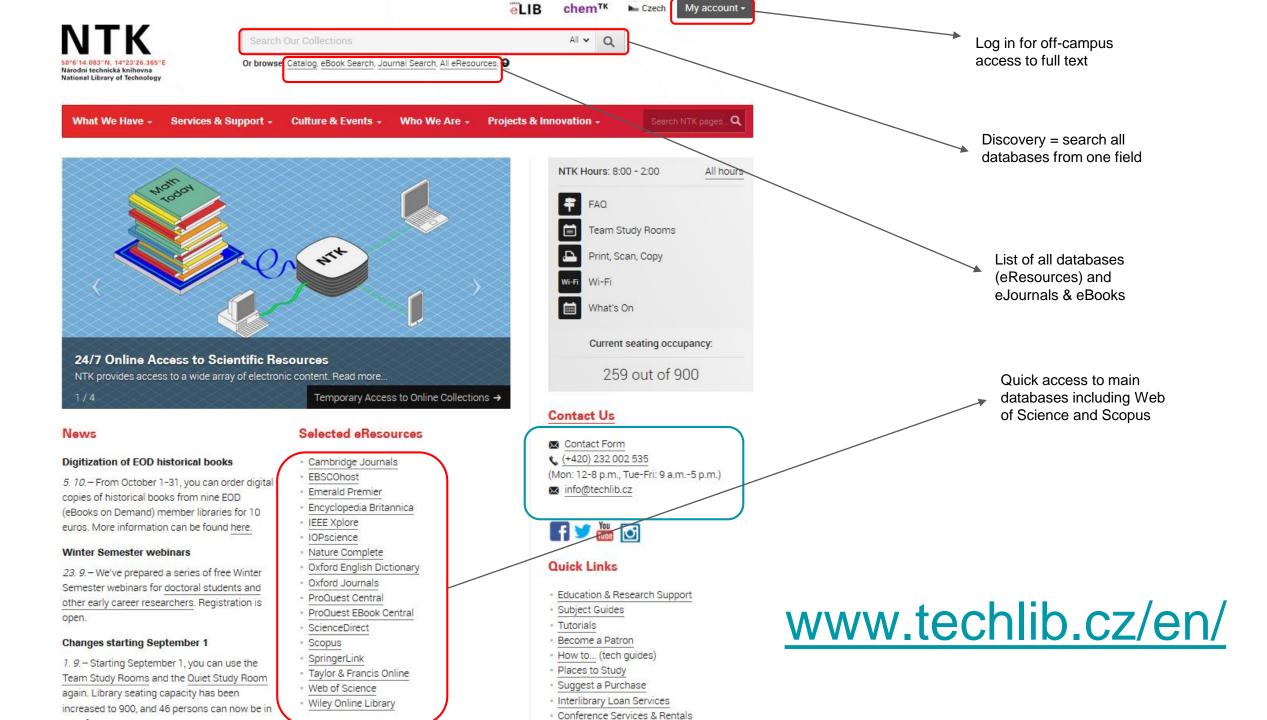

Direct Access to **Databases** and **Collections Provided by** NTK

|                                                                                               |                           |                                                               | en                                      | LIB chem                          | TK 🕨 Czech My acco                                              |
|-----------------------------------------------------------------------------------------------|---------------------------|---------------------------------------------------------------|-----------------------------------------|-----------------------------------|-----------------------------------------------------------------|
| ΝΤΚ                                                                                           | Sear                      | ch Our Collections                                            |                                         | All 🗸                             | Q                                                               |
| 50°6'14.083"N, 14°23'26.365"E<br>Národní technická knihovna<br>National Library of Technology | Or brow                   | <b>vse</b> : <u>Catalog</u> , <u>eBook Search</u> , <u>Jo</u> | urnal Search All eResources             |                                   |                                                                 |
| What We Have -                                                                                | Services & Support -      | Culture & Events -                                            | Who We Are - Project                    | s & Innovation -                  | Search NTK pages                                                |
| Homepage / What We H                                                                          | Have / eResources         |                                                               |                                         |                                   |                                                                 |
| Electronic Re                                                                                 | esources                  |                                                               |                                         |                                   | CZECH                                                           |
| Most of these eResourc                                                                        | es can be accessed out:   | side the library. To search a                                 | a specific database, select <i>via</i>  | NTK. To                           | Member of 🤀 🗖                                                   |
|                                                                                               |                           | Dur Collections box above.                                    | ,                                       |                                   |                                                                 |
| Use filters to find reso                                                                      | ources relevant to a part | ticular subject, in a particul                                | ar format, or by language.              |                                   | Contacts                                                        |
|                                                                                               |                           |                                                               |                                         |                                   | eResources Acquisition                                          |
|                                                                                               |                           |                                                               |                                         |                                   | eiz@techlib.cz                                                  |
| Title                                                                                         | Access                    | Description                                                   | Search and Filters                      |                                   | 📞 (+420) 232 002 572                                            |
| Academic Search                                                                               | via NTK                   | Description                                                   | Type to filter                          |                                   | eResources Administrati                                         |
| Ultimate                                                                                      |                           |                                                               | .,,,,,,,,,,,,,,,,,,,,,,,,,,,,,,,,,,,,,, |                                   | eservices@techlib.cz                                            |
| AccessScience New                                                                             | via NTK                   | Description                                                   | RESOURCE TYPE                           |                                   | See also                                                        |
| ACM Digital Library                                                                           | via NTK                   | Description                                                   | CONTENT TYPE                            |                                   |                                                                 |
|                                                                                               | _                         |                                                               | SUBJECTS                                |                                   | <ul> <li>Subject Guides</li> <li>eBooks A-Z</li> </ul>          |
| ACS New                                                                                       | Open access               | Description                                                   | ACCESS                                  | AGE                               | <ul> <li>eJournals A-Z</li> </ul>                               |
| American Institute of                                                                         | via NTK                   | Description                                                   | CONTENT LANGUAGE                        | <ul> <li>Remote Access</li> </ul> |                                                                 |
| Physics - Complete                                                                            |                           |                                                               |                                         |                                   | Access & Privileges                                             |
| Analytical Abstracts                                                                          | via NTK                   | Description                                                   |                                         |                                   | <ul> <li>Interlibrary Loan and<br/>Document Delivery</li> </ul> |
| Anonross IT                                                                                   | Workstations in the       | Description                                                   |                                         |                                   | <ul> <li>Suggest a purchase</li> </ul>                          |
| Anopress IT                                                                                   | library                   | Description                                                   |                                         |                                   | Reference and Research                                          |
|                                                                                               |                           |                                                               |                                         |                                   | <ul> <li>Library Rules</li> <li>Catalog</li> </ul>              |
| Apress                                                                                        | via NTK                   | Description                                                   |                                         |                                   | <ul> <li>Scientific resources for</li> </ul>                    |
| APS e-Journals                                                                                | via NTK                   | Description                                                   |                                         |                                   | COVID-19                                                        |

### Getting Full Text (when Sci-Hub is down) ;-)

- 1. Always make sure you are logged onto the library website for **off-campus access**
- 2. Activate Library links on Google Scholar
- 3. Use tools on library web page

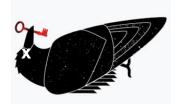

| eJournals                                                                    | eArticles                                                                                                    | eBooks                                                                                                    |
|------------------------------------------------------------------------------|----------------------------------------------------------------------------------------------------|----------------------------------------------------------------------------------------------------|
| <ul> <li>Journal Search</li> <li>Search for journal title or ISSN</li> </ul> | <ul> <li>Discovery tool</li> <li>"Phrase search" of article title</li> <li>Supplement with name of one author for better accuracy</li> </ul> | <ul> <li>Discovery tool</li> <li>"Phrase search" of book title</li> <li>Supplement with name of<br/>one author for better<br/>accuracy</li> <li>Book Search</li> <li>Search for book title, ISBN,<br/>or author</li> </ul> |

### **Getting Full Text: Other Options**

| International ILL Order Form for individual NTK patrons |                                                                                                    |  |
|---------------------------------------------------------|----------------------------------------------------------------------------------------------------|--|
| You wish to get 🔹                                       | <ul><li>A loan</li><li>A copy</li></ul>                                                                        |  |
| Name *                                                  |                                                                                                    |  |
| Address in the Czech *<br>Republic - Street             |                                                                                                    |  |
| Address - City *                                        |                                                                                                    |  |
| Zip Code *                                              |                                                                                                    |  |
| Email *                                                 |                                                                                                    |  |
| Phone                                                   |                                                                                                    |  |
| Your status *                                           | <ul> <li>Scholar / Scientist / Researcher</li> <li>Doctoral Student</li> <li>Student</li> <li>Other</li> </ul> |  |
| Purpose of this order *                                 | <ul> <li>Research</li> <li>Teaching</li> <li>Studies</li> <li>Other</li> </ul>                                 |  |

For materials that are not available online:

- Use <u>ILL form</u> (Interlibrary Loan)
- Ask for assistance: info@techlib.cz

https://www.techlib.cz/en/83429-international-ill-order-form

**4. TYPES OF RESOURCES** 

### Handbooks, Textbooks, & Encyclopedias

• To get familiar with **terminology** and **context** for a new project

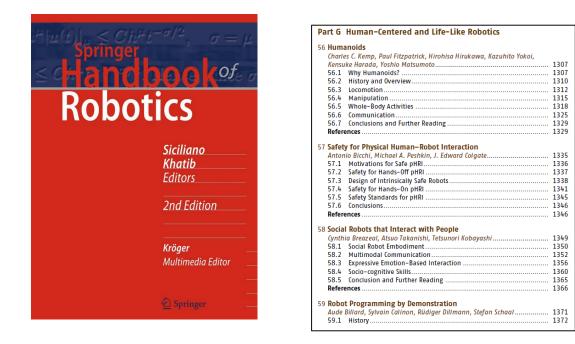

SICILIANO, Bruno a Oussama KHATIB, ed. <u>Springer Handbook of Robotics</u>. 2nd. Berlin: Springer, 2016. ISBN 9783319325507.

→ robotic AND (handbook OR text book OR encyclopedias OR dictionary)

### **Dissertations**

- Get inspired by the approaches of others to similar dissertation topics and the formatting they used for structuring their theses
- Follow their lists of resources
- Make sure that your mentor would approve your choice of the sample theses and avoid plagiarism

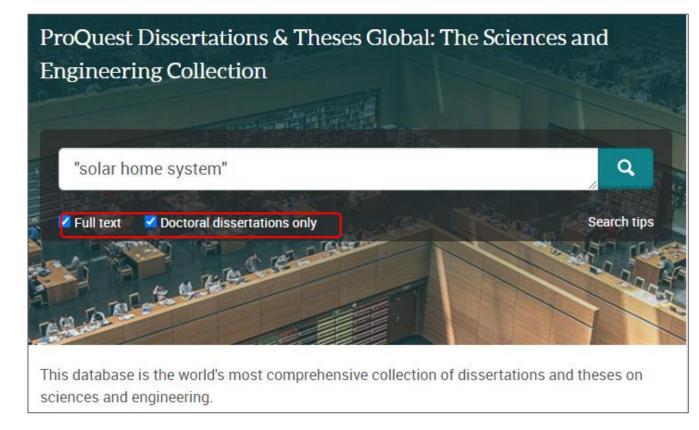

- → Czech institutional repositories ( $\underline{CTU}$ ,  $\underline{UCT}$ ,  $\underline{CU}$ ,  $\underline{Grey literature}$ )
- → <u>ProQuest Theses</u> and <u>other international repositories</u>

### **Review Articles**

- Type of scholarly articles that provide summary and analysis of previous research on the specific topic/problem/question
- Review, Systematic Review, Meta-Research, Meta-Analysis
- Good for learning about:
  - The state-of-the-art
  - Comprehensive lists of relevant resources
  - Previous research
- → "social robot" AND (review OR meta-analysis OR meta-research)
- → Use a filter (available e.g., in <u>Scopus</u>, <u>Web of Science</u>, <u>Google Scholar</u>, <u>Semantic Scholar</u>)

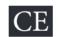

#### Social Robots for Depression in Older Adults: A Systematic Review

Shu-Chuan Chen, MS, RN<sup>1,2</sup> <sup>(D)</sup>, Cindy Jones, PhD, BA(Psych), BB(HRM), GCertHigherEdu, GDipPsych<sup>3</sup> <sup>(D)</sup>, & Wendy Moyle, PhD, MHSc, BN, RN<sup>4</sup> <sup>(D)</sup>

1 PhD Candidate, Griffith University, School of Nursing and Midwifery, Queensland, Australia

2 Lecturer, National Tainan Junior College of Nursing, Tainan, Taiwan

3 Research Fellow, Griffith University, Menzies Health Institute Queensland and Lecturer, School of Nursing and Midwifery, Griffith University, Queensland, Australia

4 Program Director, Griffith University, Menzies Health Institute Queensland and Professor, School of Nursing and Midwifery, Griffith University, Queensland, Australia

#### Key words

Depression, older adults, social robot

#### Abstract

Correspondence

Shu-Chuan Chen, School of Nursing and Midwifery, 170 Kessels Road, Nathan, Queensland 4111, Australia. E-mail: shu-chuan.chen@griffithuni.edu.au

shu-chuan.chen@griffithuni.edu.au Accepted November 16.2017

doi:10.1111/jnu.12423

**Purpose:** In recent years, there has been an increase in the number of studies using social robots to improve psychological well-being. This systematic review investigates the effect of social robot interventions for depression in older adults.

**Methods:** The Preferred Reporting Items for Systematic Reviews and Meta-Analysis (PRISMA) method was used to identify and select existing studies. Nine electronic databases were searched for relevant studies. Methodological quality was assessed using the Joanna Briggs Institute Meta-Analysis of Statistics Assessment and Review Instrument. Screening, data extraction, and synthesis were performed by three reviewers. Inclusion criteria covered original quantitative studies investigating social robots for depression in older adults.

CHEN, Shu-Chuan, Cindy JONES a Wendy MOYLE. Social Robots for Depression in Older Adults: A Systematic Review. *Journal of Nursing Scholarship* [online]. 2018, 50(6) [cit. 2018-11-13]. DOI: 10.1111/jnu.12423. ISSN 15276546. Dostupné z: http://doi.wiley.com/10.1111/jnu.12423

### **Finding Seminal Articles**

- **Core articles** for specific fields
- Quick orientation for new (interdisciplinary) projects

Use **citation databases** to find reliable journals and proceedings:

→ ("waste water" OR "grey water") sorted via number of citations in Web of Science or SCOPUS

Chaudhuri, L. (n.d.). Seminal Works. EdD Executive Leadership

<u>https://resources.library.lemoyne.edu/guides/EdD/Sy</u> <u>stematic-Review/Seminal-Works</u>

#### Scopus (<u>@ NTK</u>)

| D Analyze search results Show all abstracts                            |                                    |                           |                 |             | Sort on: Cite | ed by (highest)                            | ~      |          |
|------------------------------------------------------------------------|------------------------------------|---------------------------|-----------------|-------------|---------------|--------------------------------------------|--------|----------|
|                                                                        | <ul> <li>Export Downlop</li> </ul> | ad View citation overview | View cited by   | Add to List | (=)           |                                            |        |          |
|                                                                        | Document title                     |                           | Author          | s           |               | Year                                       | Source | Cited by |
| 1 Pseudo-second order model for sorption processes Ho, Y.S., McKay, G. |                                    |                           |                 |             | 1999          | Process Biochemistry<br>34(5), pp. 451-465 | 10449  |          |
|                                                                        | View abstract 🗸 📃                  | ØSTX View at Publish      | er Related docu | ments       |               |                                            |        |          |

#### Web of Science (@ NTK)

| Refine results            |        | 0/117,893 Add To Marked List Export  Citations: highest first                                                                                                    |                     |  |
|---------------------------|--------|----------------------------------------------------------------------------------------------------|---------------------|--|
| Search within results for | Q      |                                                                                                    |                     |  |
| Quick Filters             |        | Pseudo-second order model for sorption processes<br><u>Ho, YS</u> and <u>McKay, G</u>                                                                                                    | 10,998<br>Citations |  |
| 🔲 🏆 Highly Cited Papers   | 1,569  | Jul 1999   <u>PROCESS BIOCHEMISTRY</u> 34 (5) , pp.451-465                                                                                                    | 85                  |  |
| 🔲 🌢 Hot Papers            | 45     | A literature review of the use of sorbents and biosorbents to treat polluted aqueous effluents containing dyes/organics or metal<br>ions has been conducted. Over 70 systems have been reported since 1984 and over 43 of these reported the mechanism as | References          |  |
| Review Articles           | 7,859  | being a pseudo-first order kinetic mechanism. Three sorption kinetic models are presented in this pa Show more                                                                                                    |                     |  |
| Early Access              | 933    | SFX Full Text at Publisher ***                                                                                                    | Related records     |  |
| 🔲 👌 Open Access           | 22,250 |                                                                                                    |                     |  |
| 🔲 🛢 Associated Data       | 336    |                                                                                                    |                     |  |

→ Learn more about Citation Databases at our webinars

### **Finding Seminal Articles (2)**

Other **search engines for academic resources** that enable sorting results by number of citations:

- Semantic Scholar (a free search engine developed by the Allen Institute for AI)
- <u>Dimensions</u> (a commercial scholarly search platform, the free version includes searching in publications and datasets only)

| About 65,300 results for ""waste water" OR "grey water"" Top 100 relevant results, sorted                                                                                                    | Free text in full data                           | × Save / Exp                                                                           |  |  |  |  |
|----------------------------------------------------------------------------------------------------|--------------------------------------------------|----------------------------------------------------------------------------------------|--|--|--|--|
| Fields of Study ×       Date Range ×       Has PDF       Publication Type ×       Author ×       Journals & Conferences ×       Sort by Citation Co         Life cycle assessment of municipal waste water systems       A       Tillman, M. Svingby, Henrik Lundström ·       Environmental Science ·       1 May 1998         Life cycle Assessment was applied to municipal planning in a study of waste water systems in Bergsjön, a Göteborg       Environmental Science ·       1 May 1998 | PUBLICATIONS     DATASET       453,634     2,088 | TS GRANTS PATENTS CLINICAL TRIALS POLICY DOCUMENTS<br>4,347 904,189 13 13,694          |  |  |  |  |
| suburb, and Hamburgsund, a coastal village. Existing waste water treatment consists Expand                                                                                                    | Title, Author(s), Bibliographic re               | eference - About the metrics                                                           |  |  |  |  |
| Anaerobic treatment as a core technology for energy, nutrients and water recovery from source-<br>separated domestic waste(water).<br><u>G. Zeeman, K. Kujawa</u> , +9 authors <u>G. Lettinga</u> · Environmental Science, Biology · Water science and technology : a journal of the ·<br>1 April 2008                                                                                                    | F W Gilcreas                                     | e examination of water and waste water.<br>lic Health and the Nations Health - Article |  |  |  |  |
| TLDR Based on results of pilot scale research with source-separated black water (BW) and grey water (GW), a new sanitation concept is proposed and the total energy saving amounts to 200 MJ/year in comparison with conventional sanitation. Expand                                                                                                    | Critations 11k 2 Open Acces                      | Citations { 11k ☐ Open Access =+ Add to Library                                        |  |  |  |  |

Dimensions: https://app.dimensions.ai/discover/publication

### The Most Up-to-date, State-of-the-art Search

- Follow key scholars and institutions in your research field
- Preprint servers (<u>arXiv</u>, <u>bioRxiv</u>, others): articles published before peer review
- Conference papers, conference proceeding books
- Informal exploration of early-stage ideas: blogs, social networks, lectures

| arXiv.org                                                                                                    |                                                                                                    | Search All fields                                                                                                    |
|----------------------------------------------------------------------------------------------------|----------------------------------------------------------------------------------------------------|----------------------------------------------------------------------------------------------------|
| ĭ                                                                                                    |                                                                                                    | Help   Advanced Search                                                                                                    |
| arViv is a free distribution service and                                                                                                    | d an open-access archive for 1,799,817 scholarly                                                                                                    | COVID-19 Quick Links                                                                                                    |
|                                                                                                    | ematics, computer science, quantitative biology,                                                                                                    |                                                                                                    |
|                                                                                                    | ical engineering and systems science, and economics.                                                                                                    | See COVID-19 SARS-CoV-2 preprints from                                                                                                    |
| Materials on this site are not peer-re-                                                                                                    | viewed by arxiv.                                                                                                    | arXiv     medRxiv and bioRxiv                                                                                                    |
| Subject search and browse:                                                                                                    |                                                                                                    |                                                                                                    |
| Computer Science                                                                                                    | <ul> <li>Search Form Interface Catchup</li> </ul>                                                                                                    | Important: e-prints posted on arXiv are not peer-reviewed by arXiv; the<br>should not be relied upon without context to guide clinical practice or he |
| Physics                                                                                                    |                                                                                                    | related behavior and should not be reported in news media as establis                                                                                 |
| N Mathematics                                                                                                    |                                                                                                    | information without consulting multiple experts in the field.                                                                                         |
| a Quantitative Biology                                                                                                    | placements with TeX Live 2020. Learn more.                                                                                                    |                                                                                                    |
| Quantitative biology                                                                                                    |                                                                                                    |                                                                                                    |
| Computer Science                                                                                                    | /'s blog. (View the former "what's new" pages<br>any automated download.                                                                                                    |                                                                                                    |
| Quanatative l'indirec                                                                                                    | any automated download.                                                                                                    |                                                                                                    |
| Statistics                                                                                                    |                                                                                                    |                                                                                                    |
| PI Electrical Engineering and Systems Sc                                                                                                    | sience                                                                                                    |                                                                                                    |
| Economics                                                                                                    | ch)                                                                                                    |                                                                                                    |
|                                                                                                    |                                                                                                    | Planetary Astrophysics; High Energy Astrophysical Phenomena; Instrumenta                                                                              |
| Methods for Astrophysics; Solar                                                                                                    |                                                                                                    |                                                                                                    |
| <ul> <li>Condensed Matter (cond-matin<br/>includes: Disordered Systems at</li> </ul>                                                                                                    |                                                                                                    | anoscale Physics; Other Condensed Matter; Quantum Gases; Soft Condens                                                                                 |
|                                                                                                    | Correlated Electrons; Superconductivity                                                                                                    | anoscale i hysics, other condensed matter, quantum cases, son conden.                                                                                 |
|                                                                                                    | Cosmology (gr-qc new, recent, search)                                                                                                    |                                                                                                    |
|                                                                                                    | nt (hep-ex new, recent, search)                                                                                                    |                                                                                                    |
| <ul> <li>High Energy Physics - Experiment</li> </ul>                                                                                                    | en-lat new recent search)                                                                                                    |                                                                                                    |
| High Energy Physics - Experimer     High Energy Physics - Lattice (h                                                                                                    | ep-lat new, recent, search)<br>nology (hep-ph new, recent, search)                                                                                                    |                                                                                                    |
| <ul> <li>High Energy Physics - Experimer</li> <li>High Energy Physics - Lattice (h</li> <li>High Energy Physics - Phenome</li> <li>High Energy Physics - Theory (h</li> </ul>                                                                                                    | nology (hep-ph new, recent, search)<br>hep-th new, recent, search)                                                                                                    |                                                                                                    |
| High Energy Physics - Experimer<br>High Energy Physics - Lattice ( <b>h</b><br>High Energy Physics - Phenome<br>High Energy Physics - Theory ( <b>h</b><br>Mathematical Physics ( <b>math-ph</b>                                                                                                    | nology ( <b>hep-ph</b> new, recent, search)<br>hep-th new, recent, search)<br>new, recent, search)                                                                                                    |                                                                                                    |
| <ul> <li>High Energy Physics - Experimer</li> <li>High Energy Physics - Lattice (h</li> <li>High Energy Physics - Phenome</li> <li>High Energy Physics - Theory (h</li> <li>Mathematical Physics (math-ph</li> <li>Nonlinear Sciences (nlin new, re</li> </ul>                                                                                                    | nology ( <b>hep-ph</b> new, recent, search)<br><b>iep-th</b> new, recent, search)<br>new, recent, search)<br>scent, search)<br>total and the search                                                                                                    | Chaotic Dynamics; Exactly Solvable and Integrable Systems; Pattern Forma                                                                              |
| High Energy Physics - Experiment     High Energy Physics - Lattice (h     High Energy Physics - Lattice (h     High Energy Physics - Theory (h     Mathematical Physics (math-ph     Nonlinear Sciences (nlin new, re     includes: Adaptation and Self-Or     Solitons                                                                                                    | nology ( <b>hep-ph</b> new, recent, search)<br><b>&gt;p-th</b> new, recent, search)<br>new, recent, search)<br>acent, search)<br>rganizing Systems; Cellular Automata and Lattice Gases;                                                                                                    | Chaotic Dynamics; Exactly Solvable and Integrable Systems; Pattern Forma                                                                              |
| High Energy Physics - Experiment<br>High Energy Physics - Lattice (h<br>High Energy Physics - Phenome<br>High Energy Physics - Theory (h<br>Mathematical Physics (math-ph<br>Nonlinear Sciences (nin new, re<br>includes: Adaptation and Setf-Or<br>Solitons<br>Nuclear Experiment (nucl-ex ne                                                                                                    | nology ( <b>hep-ph</b> new, recent, search)<br><b>iep-th</b> new, recent, search)<br>new, recent, search)<br>seent, search)<br>rganizing Systems; Cellular Automata and Lattice Gases;<br>w, recent, search)                                                                                                    | Chaotic Dynamics; Exactly Solvable and Integrable Systems; Pattern Forma                                                                              |
| High Energy Physics - Experiment     High Energy Physics - Lattice (h     High Energy Physics - Lattice (h     High Energy Physics - Theory (h     Mathematical Physics (math-ph     Nonlinear Sciences (nlin new, re     includes: Adaptation and Self-Or     Solitons                                                                                                    | nology (hep-ph new, recent, search)<br>nep-th new, recent, search)<br>new, recent, search)<br>ccent, search)<br>rganizing Systems; Cellular Automata and Lattice Gases;<br>w, recent, search)<br>ccent, search)                                                                                                    | Chaotic Dynamics; Exactly Solvable and Integrable Systems; Pattern Forma                                                                              |
| <ul> <li>High Energy Physics - Experimer</li> <li>High Energy Physics - Lattice (h</li> <li>High Energy Physics - Phenome</li> <li>High Energy Physics - Theory (h</li> <li>Mathematical Physics (math-ph</li> <li>Nonlinear Sciences (nlin new, reincludes: Adaptation and Setf-Or Solitons</li> <li>Nuclear Experiment (nucl-ex ne</li> <li>Nuclear Theory (nucl-th new, ree</li> <li>Physics (physics new, recent, sincludes: Accelerator Physics; A</li> </ul>                                 | nology (hep-ph new, recent, search)<br>hep-th new, recent, search)<br>new, recent, search)<br>seent, search)<br>rganizing Systems, Cellular Automata and Lattice Gases;<br>ew, recent, search)<br>seent, search)<br>earch)<br>pplied Physics; Atmospheric and Oceanic Physics; Atomia                                                               | c and Molecular Clusters; Atomic Physics; Biological Physics; Chemical Phys                                                                           |
| <ul> <li>High Energy Physics - Experimer</li> <li>High Energy Physics - Lattice (h</li> <li>High Energy Physics - Phenome</li> <li>High Energy Physics - Theory (h</li> <li>Mathematical Physics (math-ph</li> <li>Nonlinear Sciences (nin new, reincludes: Adaptation and Self-Or<br/>Solitons</li> <li>Nuclear Experiment (nucl-x ne, reincludes: Accelerator Physics, and<br/>includes: Accelerator Physics, sincludes: Accelerator Physics, and<br/>Classical Physics, computationa</li> </ul> | nology (hep-ph new, recent, search)<br>nep-th new, recent, search)<br>new, recent, search)<br>scent, search)<br>rganizing Systems; Cellular Automata and Lattice Gases;<br>w, recent, search)<br>scent, search)<br>earch)<br>pplied Physics; Atmospheric and Oceanic Physics; Atomia<br>1 Physics; Data Analysis, Statistics and Probability; Fluid |                                                                                                    |

https://arxiv.org/

## 5. READING & ORGANIZING RESOURCES

### Writing & Reading

- What is the current stateof-the-art in my field?
- Who are the top researchers?
- How does my work fit into the research corpus?

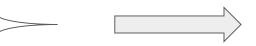

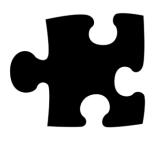

Read

### Reading: Smart, Careful, Mindful

- Be smart and picky. Focus on abstract, conclusion, and specific issues (e.g., research design) before reading the whole paper
- Make notes from the very beginning; it will save your time later
- Create your own system to organize materials and thoughts
- Get familiar with writing and citing habits in your field

### **Managing Resources**

- Be systematic: organize your resources and their citations
- Ranking system option for evaluating usefulness
- Notes about the relationship to your work (methodology, contradictory or confirmatory conclusions, and so on)

| parametric DEA<br>Joanna Wolszczak-Derlacz<br>Glatsk University of Technology, Faculty of Ma                                                                                                    |                                                                                                    | e application of two-stage semi-<br>25/11/2020 18:47:49 X<br>Nadezda Firso Options +<br>80-232 cdated, Justime<br>DEA - metodika                                                                                                    |                                                                                                    |                                                                                                    |                                                                                                    |  |  |
|----------------------------------------------------------------------------------------------------|----------------------------------------------------------------------------------------------------|----------------------------------------------------------------------------------------------------|----------------------------------------------------------------------------------------------------|----------------------------------------------------------------------------------------------------|----------------------------------------------------------------------------------------------------|--|--|
| ARTICLEINFO                                                                                                    | ABSTRACT                                                                                                    |                                                                                                    |                                                                                                    |                                                                                                    | _                                                                                                    |  |  |
| AEI changleations<br>CL4<br>CL4<br>E22<br>Xopenol<br>Rhome Anazetion institutions<br>Officiency<br>West-stage DEA<br>Burngean-US comparison                                                                                                    | Efficiency scores are determin<br>different frontiers: global from<br>own frontiers) and country-sy<br>investigated, e.g. institutions<br>Specifically, the results indic<br>departments and an institut<br>European HELs are more effit<br>scenes to have a negative effet                                                                                                    | te rechtering off number of DEAL TEAL TEAL TEAL TEAL TEAL TEAL TEAL T                                                                                                    |                                                                                                    |                                                                                                    |                                                                                                    |  |  |
| <ol> <li>Introduction</li> <li>Numbers are meaningful: accord<br/>World Universities<sup>2</sup> 2016 finteen of the<br/>U.S., Americans published 2394<br/>articles in the period 1996-e0205, co<br/>This is perceived in the literature as<br/>the differences between Europe and research (Banaccost et al., 2017). But<br/>that the American system of higher<br/>eminent and when higher educati<br/>around the world are startacted<br/>2010. However, from the internal<br/>education sector is not free of proble<br/>has also recently here challenged (<br/>HEIs in both continents are under<br/>Internal address (herging eggs).</li> </ol> | of the total number of scientific<br>unning 33% of the total citations. <sup>2</sup><br>the transitantic gap - referring to<br>the US, is the quality of academic<br>ecause of this, it is not surprising<br>education is perceived to be pre-<br>on institutions (Merrafter, HEJ)<br>prove their performance they look<br>benchmark model, while scholars<br>to American academia (Carlfelter,<br>American perspective, the higher<br>ms, and its worldwide dominance<br>Althacht et al., 2011, Nowadays | first-class teach<br>global competit<br>This study 1<br>efficiency of Eur<br>to evaluate the t<br>test whether the<br>and U.S. efficie<br>troducing DEA<br>HEI's managers<br>Data envelop<br>dology which cc<br>output case - in<br>500 higher eda<br>U.S.) for the pe<br>timated for diffi<br>regional and co | g in the need to seek of<br>rig and research in or<br>on one model is a set of the second<br>second of the second second second<br>second to the second second second<br>second second second second second<br>second second second second second second<br>second second second second second second<br>second second second second second second<br>second second second second second second<br>second second second second second second<br>second second second second second second<br>second second second second second second<br>second second second second second second second<br>second second second second second second<br>second second second second second second second<br>second second second second second second second second<br>second second | der to survive amid i<br>styly, to compare the<br>ducation institutions. J<br>ine the efficiency of Hi<br>son evaluation proi<br>tic tool which can se<br>sued in this study –<br>sued in this study –<br>sued in this study –<br>outer in the multi-inp<br>lative efficiency of a<br>lative efficiency of a<br>lative | technical<br>secondly,<br>ils and to<br>European<br>blem, in-<br>erve both<br>a metho-<br>ut/multi-<br>sample of<br>s and the<br>is are es-<br>r. global, |  |  |
| <sup>1</sup> http://www.shanghairanking.com/ARWU<br>purely scientific methodology such as DEA or<br>thoroughly (e.g. monodimensionality, lack of<br>dological aborteomings global rankings are of<br><sup>2</sup> http://www.scimagojr.com/countryrank.p.                                                                                                    | statistical robustness etc.) and propose a new<br>great importance to university prestige as the<br>http?min = 00min_type = it.<br>extored perspective of increasing competition for<br>10                                                                                                    | aper. Darain et al. (201<br>w generation of ranking<br>oy receive a great deal                                                                                                    | Zkontrolovat z                                                                                                    | droje pro reše                                                                                                    | In The section                                                                                                    |  |  |

Example of electronic notes

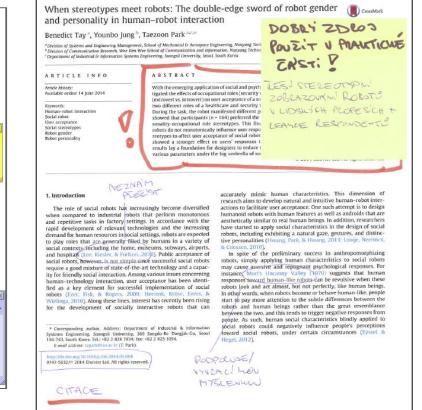

Example of written notes

• Electronic or written notes

### **Citation Management Tools**

- Download and manage citations
- Create personal library
- Insert tags and notes
- Collaboration
- Generation of reference list
- Integrate with word processing software tools for easy insertion of citations into documents

<u>Zotero</u>

**CitacePRO** 

<u>Mendeley</u>

<u>Citavi</u>

<u>JabRef</u> (integrated with LaTeX)

EndNote (subscription for UCT students)

### Use them, but don't trust them absolutely!

| Zotero                                                 |      |                                                                                                    |                                   |             |      |
|--------------------------------------------------------|------|----------------------------------------------------------------------------------------------------|-----------------------------------|-------------|------|
| Soubor (F) Úpr <u>a</u> vy Nás <u>t</u> roje Pomoc (H) |      |                                                                                                    |                                   |             |      |
| 🗟 🔳 T                                                  |      |                                                                                                    |                                   |             | ítky |
| 🗸 🥅 Moje knihovna                                      | Náze | /                                                                                                    | Tvůrce                            | Rok         | 9    |
| 🗀 DIPLOMKA                                             | > 🖪  | Information Literacy in the Disciplines: Engineering   Instruction Section Website                                                    | ACRL                              |             |      |
| 🚞 ECIL 2016                                            | > 🖹  | So you want to do anthropology in your library                                                                                        | Asher a Miller                    | 2011        |      |
| HRUSOVANY                                              | >    | Information Literacy Standards for Science and Engineering/Technology                                                                 | Association of College & Research | h Libr 2006 |      |
| V 🔄 NTK                                                | > 🗎  | Nontraditional undergraduates at home, work, and school: an examination of information-seeking behaviors and the impact of infor      | Branch                            | 2003        |      |
| > 🚞 01_Kon_Kaiserova                                   | > 🖹  | Information seeking and searching habits of Greek physicists and astronomers: a case study of undergraduate students                  | Brindesi et al.                   | 2013        |      |
| > 🚞 02_Kon_Zalud                                       | > =  | Academic libraries and social and learning space                                                                                      | Bryant et al.                     |             |      |
| 🚞 03_KON_Lichtenbergová                                | > 🖹  | Millennial Students' Online Search Strategies are Associated With Their Mental Models of Search                                       | Bussert                           | 2011        |      |
| NTK team publications                                  | > 🖹  | Information-seeking behaviour of undergraduate biology students                                                                       | Callinan                          | 2013        |      |
| 🚞 Řazení VV                                            | > 🗐  | Looking for information : a survey of research on information seeking, needs and behavior                                             | Case                              | 2002        |      |
| 🚞 Unipetrol - test                                     |      | "You just type in what you are looking for": Undergraduates' use of library resources vs. Wikipedia                                   | Colón-Aquirre a Fleming-May       | 2012        |      |
| Workshopy                                              |      | The Library in the Life of the User: Engaging with People Where They Live and Learn                                                   | Connaway a lxchel                 |             |      |
| Mé publikace                                           |      | Research design : gualitative, guantitative, and mixed methods approaches                                                             | Creswell                          | 2014        |      |
| 📥 Duplicitní položky                                   | >    | The library study at Fresno State                                                                                                    | Delcore et al.                    | 2009        |      |
| 🐚 Nezařazené položky                                   | >    | Discipline-Specific Library Instruction for Millennial Students                                                                       | Dotson a Diaz                     | 2008        |      |
| 🗒 Koš                                                  | F    | College libraries and student culture                                                                                                 | Duke a Asher                      | 2012        |      |
|                                                        |      | Tracing information literacy of computer science undergraduates: A content analysis of students' academic exercise                    | Edzan                             | 2007        |      |
| 🧬 Skupinové knihovny                                   | >    | Modelling the information seeking patterns of engineers and research scientists in an industrial environment                          | Ellis a Haugan                    | 1997        |      |
| Academic language support in STEM                      |      | The Why, What and How of Using Ethnography for Designing User Experience in Libraries                                                 | Emary                             | 2016        |      |
| 🚞 Czech literature                                     | E    | Information-seeking behavior of undergraduate geography students                                                                      | Fescemyer                         | 2000        |      |
| 🚞 English literature                                   |      | Are we there yet?: Mixed methods research in library and information science                                                          | Fidel                             | 2008        |      |
| 🚞 French literature                                    | -    | Human information interaction: an ecological approach to information behavior                                                         | Fidel                             | 2012        |      |
| 🚞 German literature                                    |      | Serendipity and its study                                                                                                    | Foster a Ellis                    | 2014        |      |
| 🚞 Swedish literature                                   | >    | Studying Students                                                                                                    | Foster a Gibbons                  | 2007        |      |
| 📥 Duplicitní položky                                   | >    | Information seeking through students' eyes: The MIT photo diary study                                                                 | Gabridge et al.                   | 2008        |      |
| 🐚 Nezařazené položky                                   |      | Research methods used in library and information science during the 1970-2010                                                         | Gauchi Risso                      | 2016        |      |
| 🚮 Koš                                                  | >    | Scholarly use of information: graduate students' information seeking behaviour                                                        | George et al.                     | 2006        |      |
| 🔲 libraryspacentk                                      | >    | A Study of Undergraduate Information Literacy and Skills: The Inclusion of Information Literacy and Skills in the Undergraduate Curri | 2                                 | 1999        |      |
|                                                        | > 🗟  | Understanding presence awareness information needs among engineering students                                                         | Herskovic et al.                  | 2012        |      |
|                                                        | >    | Empirical research methods reported in high-profile LIS journal literature                                                            | Hider a Pymm                      | 2008        |      |
|                                                        |      | Information Literacy in the Engineering Technologies at the Community College: A Literature Review                                    | Hill et al.                       | 2012        |      |
|                                                        |      | Millennial students' mental models of search: Implications for academic librarians and database developers                            | Holman                            | 2012        |      |

# 6. PUBLISHING AND PRESENTING RESEARCH OUTPUTS

# Have You Ever Published in a Scientific Journal or Conference Proceedings?

A. Yes, as a co-author

- B. Yes, as the corresponding (lead) author
- C. Not at all

# How to Find High-quality Journals and Conferences

- Ask your mentor and/or peers
- Use citation and analytical databases to identify reliable journals and conferences: <u>Web of Science</u>, <u>Scopus</u>, <u>Inspec Analytics</u>
- Try recommender services such as those from Elsevier JournalFinder, WoS Manuscript Matcher
- Look for conferences specifically intended for doctoral candidates in order to gain experience presenting in English (e.g., <u>ECRF-ICSA</u>, <u>DOKBAT</u>)
- Read tips about avoiding predatory and questionable conferences

Eaton, S.E. (2018). Avoiding predatory journals and questionable conferences: A resource guide. *University of Calgary*. <u>https://files.eric.ed.gov/fulltext/ED579189.pdf</u>

### **Choosing the Right Journal or Conference**

- Consider relevance of the conference to your field as well as its intended audience
- Review its quality & reputation (journal metrics, editorial board, conference organizers, mentor recommendations)
- Review the <u>peer-review process</u> and author services provided
- Investigate discoverability (e.g., can the journal or conference be easily found online)
- <u>Open Access</u>, <u>Open Data</u>
- Article processing charge (APC) and other costs and benefits of submitting an article or attending the conference
- Learn whether you can submit the same content to multiple journals or conferences at the same time (or not)

Northcentral University Library (2021). *Research Process: Scholarly Publication.* <u>https://ncu.libguides.com/researchprocess/scholarlypublication</u> Berkeley Library. (n.d.) *Scholarly Publishing.* <u>https://www.lib.berkeley.edu/scholarly-communication/publishing</u> UNC University Libraries. (2021). Measure Your Research Impact: Where to Publish. <u>https://guides.lib.unc.edu/measure-impact/publish</u>

### Summary

- Activate Library links on Google Scholar
- Always make sure you are logged into the library web for off-campus access to full-text articles
- Contact your librarian for materials that are hard-to-find
- Make notes and create your own system to organize materials from the very beginning of a project
- Use citation managers, but don't trust them absolutely!
- Critically consider journals and conferences and be aware of the publishing and conference submission process.

### **Get Assistance**

### Schedule a <u>consultation</u>:

- Please don't be shy; <u>our team</u> includes doctoral students who know the issues you face.
- We also provide consultations about creating a comprehensive search strategy and organizing yourself as you begin a specific writing project.

Useful links:

- <u>STEMskiller</u> comprehensive skills set map for early career researchers
- LaTeX support
- **Bibliometric services**
- Subject guides

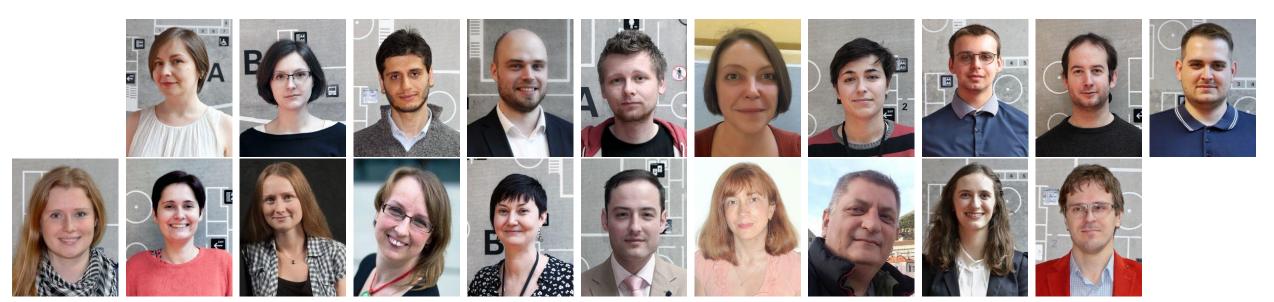

### **NTK webinars**

- **12.4.** 15:00 16:30 **My First Scientific Article**
- **19.4.** 15:00 16:00 **Academic Integrity**
- **26.4.** 15:00 16:30 Introduction to Web of Science & Scopus
- 3.5.15:00 16:30WoS and Scopus: Use Citation Databases toFoster your Research
- **10.5.** 15:00 16:00 **Academic Online Presence**

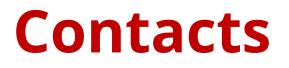

### Eva Karbanová

### Petr Nouza

eva.karbanova@techlib.cz

petr.nouza@techlib.cz

# Thank you

**Questions?**